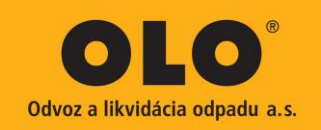

**Opis predmetu zákazky**

# **Aplikácia na preberanie stanovíšť a vykonávanie kontrol kvality a BOZP**

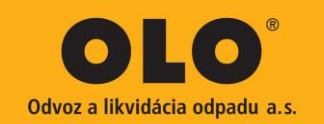

# Obsah

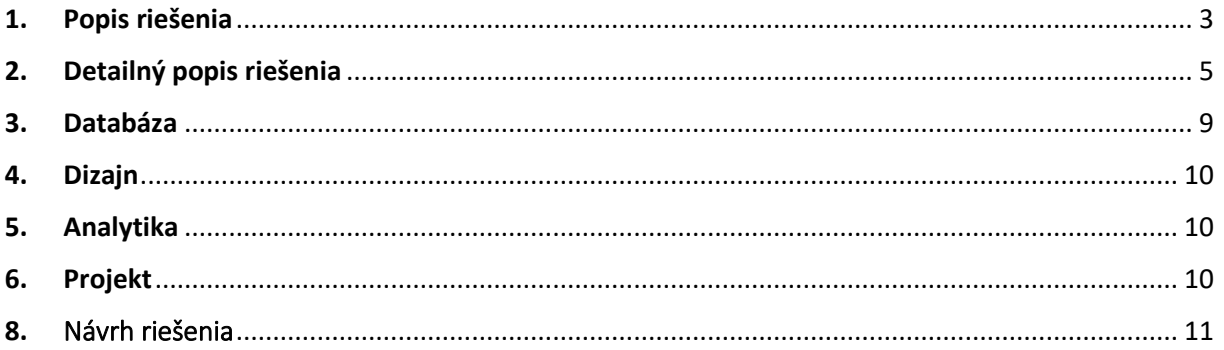

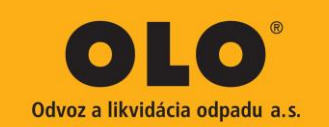

### <span id="page-2-0"></span>1. Popis riešenia

Predmetom zákazky je tvorba mobilnej aplikácie na technológii Microsoft Office 365 – PowerApps alebo Biznis proces aplikácia na platforme Microsoft Framwork. Výsledkom implementácie riešenia má byť nástroj na evidenciu existujúcich, nových stanovíšť a zberných miest (ďalej len stanovište) a funkcie na vykonanie kontroly kvality alebo BOZP. Používaním tejto aplikácie sa má docieliť aktuálny prehľadný zoznam/databáza stanovíšť odberu odpadu, ktorý bude obsahovať potrebné informácie o danom mieste a záznamy o vykonaných kontrolách. Zoznam/databáza bude prepojená na platformu PowerBI k jej ďalšiemu spracovaniu na analýzy.

Cieľom je:

- Získanie prehľadu o stanovištiach z pohľadu jej umiestnenia
- Získanie prehľadu o vybavení a prevedení stanovišťa z pohľadu BOZP
- Schvaľovací proces preberania stanovíšť oprávnenými osobami
- Formulár na preberanie
- Možnosť importu dát / stanovíšť z externého systému
- Možnosť exportovania dát pre spracovanie v externom systéme
- Funkcie na vykonávanie kontrol
- User management s možnosťou vytvárania zoznamu užívateľov a oprávnení

Z pohľadu práce je nevyhnuté, aby systém spĺňal nasledovné požiadavky:

- intuitívne ovládanie
- rýchle odozvy
- Jednoduché spracovanie údajov o stanovišti
- aplikácia v slovenskom jazyku
- podpora elektronického podpisu grafické pole pre podpis (bez biometrických údajov)
- schvaľovací proces
- Schvaľovanie stanovišťa
	- o náhľad prípadne editácia stanovišťa
	- o schválenie stanovišťa
	- o Schvaľovanie PPK
	- o Schvaľovanie dočasných stanovíšť

Aplikácia má obsahovať možnosť vytvárania povinných a nepovinný polí formuláru. Musí poskytovať možnosť importovania zoznamu napr. CSV s definovanou štruktúrou.

Po vytvorení/zaevidovaní nového stanovišťa prípadne jej zmeny musí aplikácia poslať push notifikáciu o stave s možnosťou otvorenia danej notifikácie v aplikácii s možnosťou ďalšieho procesovania/schválenia resp. vrátenia na prešetrenie.

Výsledný schválený a podpísaný formulár musí podporovať možnosť vygenerovania do PDF formátu a tlač.

Možnosť priloženia dokumentácie k adresnému bodu/stanovišťu (projekt, vyjadrenie, súhlasné stanovisko ... )

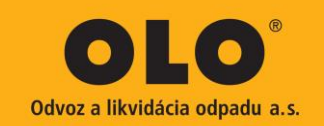

#### Základné požiadavky na systém:

#### **Centralizovaný systém evidencie a preberania stanovíšť**

- o Systém
	- zoznam / databáza
	- Aplikácia pre prácu zodpovedného zamestnanca
	- **Formuláre**
- o Podpora digitálneho podpisu
- o Možnosť exportovania dát do PowerBI (požadujeme dodať hotový model)
- o Možnosť importovania dát pre účely naplnenia obsahu
- o SQL Connector do internej siete OLO

Požaduje sa aby aplikácia využívala ako úložisko dát existujúcu platformu o365 napr. Sharepoint.

Licencie potrebné na používanie aplikácie nie sú predmetom tejto súťaže. Požadujeme ale zadefinovať počet a typ nevyhnutných licencií.

#### **Zoznam/databáza**

Riešenie musí obsahovať zoznam resp. databázu (do ktorej bude do systému naimportovaný existujúci zoznam stanovíšť) obsahujúcu všetky potrebné dáta ako napríklad zoznam stanovíšť, zoznam rajónov + kód, zoznam posádok + kód, zoznam osôb a ich osobné čísla, zoznam vozidiel + kód vozidla, majstri pridelení k rajónom, zoznam oprávnených osôb (majster, vedúci, technik BOZP, obchodné oddelenie ...), zoznam správcov. Do tejto databázy bude aplikácia pristupovať aj v prípade manuálnej evidencie nového stanovišťa.

K tejto databáze / tabuľke musí byť aj priamy web prístup. Tento pohľad na databázu musí podporovať zoraďovanie, vyhľadávanie a filtrovanie daného zoznamu.

#### **Notifikácie**

Riešenie musí obsahovať funkciu na zasielanie emailových notifikácii oprávneným osobám podľa nastavenia systému z pohľadu schvaľovacieho procesu alebo pre účel informovania. E-mail notifikácia musí obsahovať odkaz na formulár alebo zobrazenie prepisu formuláru. V prípade schvaľovacieho procesu je nevyhnutné, aby bola notifikácia doplnená aj možnosť posúdiť (nahliadnuť) a schváliť danú požiadavku.

- Notifikácia o zaevidovaní nového stanovišťa
- Notifikácia s požiadavkou na posúdenie a schválenie nového stanovišťa
- Notifikácia o stave pre správcu alebo vlastníka stanovišťa (vytvorenie/schválenie/neschválenie)
- Notifikácia a vykonanej kontrole a výsledku kontroly kvality vývozu
- Notifikácia a vykonanej kontrole a výsledku kontroly BOZP
- Notifikácia o vytvorenej periodickej alebo mimoriadnej kontroly

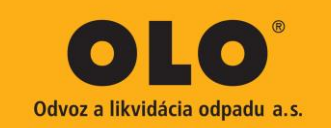

# <span id="page-4-0"></span>2. Detailný popis riešenia

Požadujeme vývoj aplikácie na existujúcej platforme Microsoft Office 365 – PowerApps, Android Aplikácia alebo Biznis proces aplikácia s definovanými funkciami a parametrami. Aplikácia má obsahovať dve možnosti prihlásenia (prihlasovanie cez login+heslo alebo PIN),

Riešenie musí obsahovať nasledovné úrovne používateľov

- zodpovedný zamestnanec (zamestnanec vykonávajúci obhliadku stanovišťa)
- schvaľujúci zamestnanec (oprávnenie na schválenie zaevidovaného stanovišťa)
- Pracovník BOZP (oprávnenie na vykonávanie kontrol BOZP)
- Administrátor

Požadujeme aby riešenie obsahovalo 2 úrovne schvaľovania:

Schvaľujúci zodpovedný zamestnanec BOZP

Schvaľujúci zodpovedný zamestnanec za zodpovedné oddelenie (typicky obchodné oddelenie, alebo iné zodpovedné oddelenie a definovaná osoba za dané oddelenie)

Funkcie:

- Prehľad evidovaných stanovíšť (vyhľadávanie v databáze podľa kritérií)
	- o možnosť editácie stanovišťa
	- o možnosť opätovného zaslania formuláru stanovišťa na posúdenie a schválenie
- Funkcia na evidenciu nového stanovišťa
- Funkcia na evidenciu odvozného miesta
- Live view mapa so zobrazenými stanovišťami v definovanom okolí aktuálnej polohy
	- o možnosť manuálneho výberu stanovišťa na mape
- Schvaľovanie stanovišťa
	- o náhľad, prípadne editácia stanovišťa
	- o schválenie stanovišťa
	- o Schvaľovanie PPK (stanovišťa polopodzemných kontajnerov)
	- o Schvaľovanie dočasných stanovíšť
- Funkcia na vykonávanie kontrol
	- o kontrola kvality vývozu
	- o kontrola BOZP posádky

Aplikácia má obsahovať možnosť vytvárania povinných a nepovinný polí formuláru. Ku každej evidencii stanovišťa je potrebné aplikáciou generovať unikátny identifikátor "ID" z číselníka ktorý bude upresnený v rámci analýzy.

Musí poskytovať možnosť importovania a exportovania zoznamu napr. CSV s definovanou štruktúrou.

Po vytvorení/zaevidovaní nového stanovišťa, prípadne jeho zmeny, musí aplikácia poslať notifikáciu o stave, prípadne zmene stavu s možnosťou otvorenia danej notifikácie v aplikácii, pričom bude možné vykonať ďalšie procesovanie/schválenie resp. vrátenie na prešetrenie.

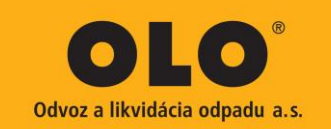

Výsledný schválený a podpísaný formulár musí podporovať možnosť vygenerovania do PDF formátu a tlač automatické odoslanie záznamu na kontaktný e-mail.

Aplikácia musí byť navrhnutá tak, aby zmeny vykonávané v rámci formuláru na evidenciu stanovíšť boli logované a zaznamenávali, kto zmenu vykonal.

Aplikácia musí byť navrhnutá tak, aby formuláre na vykonávanie kontrol kvality vývozu a kontrol BOZP nebolo možné po odoslaní upravovať alebo zmazať.

#### **Periodické kontroly:**

Riešenie musí obsahovať funkciu, ktorá umožní nastaviť a naplánovať určité typy kontrol (napr. BOZP) formou zoznamu a notifikácií:

Zoznam na periodické kontroly musí obsahovať:

- Zoznam rajónov (Kód rajónu)
- Identifikácia posádky (Kód posádky)
- Nastaviteľná periodicita kontroly (napr. 1x mesačne s možnosťou ľubovoľného nastavenia termínu a opakovania)
- Pre neúspešné kontroly (t.j. také, ktoré sa ukončili s výhradou) funkcia automaticky naplánuje mimoriadnu opakovanú kontrolu danej osoby alebo daného rajónu v termíne do 48hod (s možnosťou ľubovoľného nastavenia termínu)

Funkcia automatický upozorní/notifikuje vybraných oprávnených používateľov (majster, technik BOZP...) o povinnosti vykonať opakovanú alebo mimoriadnu kontrolu.

#### **Základné údaje potrebné na preberanie stanovišťa (obsah formuláru):**

Aplikácia musí obsahovať formuláre, prostredníctvom ktorých prebehne zbieranie dát prípadne vykonávanie kontrol.

Formulár musí obsahovať aj polia na vloženie hodnôt ako napríklad Parcelné číslo alebo iný identifikátor, Poznámka k stanovišťu, Identifikátor (stav úlohy)

Musí byť taktiež podporovaná možnosť priloženia dokumentácie k adresnému bodu/stanovišťu (projekt, vyjadrenie, súhlasné stanovisko ... )

Aplikácia musí podporovať možnosť vytvorenia zoznamu osôb, ktorí budú oprávnení posudzovať a schvaľovať zaevidované stanovištia.

Aplikácia musí obsahovať tlačidlo na zaslanie na posúdenie alebo schválenie stanovišťa.

#### **Správa a evidencia stanovíšť:**

Funkcia na evidenciu stanovíšť má poskytovať možnosť prehliadania alebo vyhľadávania v existujúcom zozname stanovíšť formou zoznamu/tabuľky alebo prostredníctvom prezerania satelitnej mapy , na ktorej budú graficky umiestnené jednotlivé stanovištia. Je požadované, aby bolo umožnené vykonať úpravy parametrov zvoleného stanovišťa, pričom parametre musia byť validované voči položkám vo formulári. Priložené formuláre sú v opise definované v minimálnom požadovanom rozsahu, a ich obsah môže byť pri realizácii upravený.

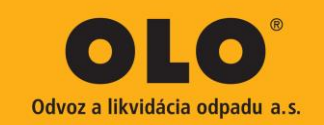

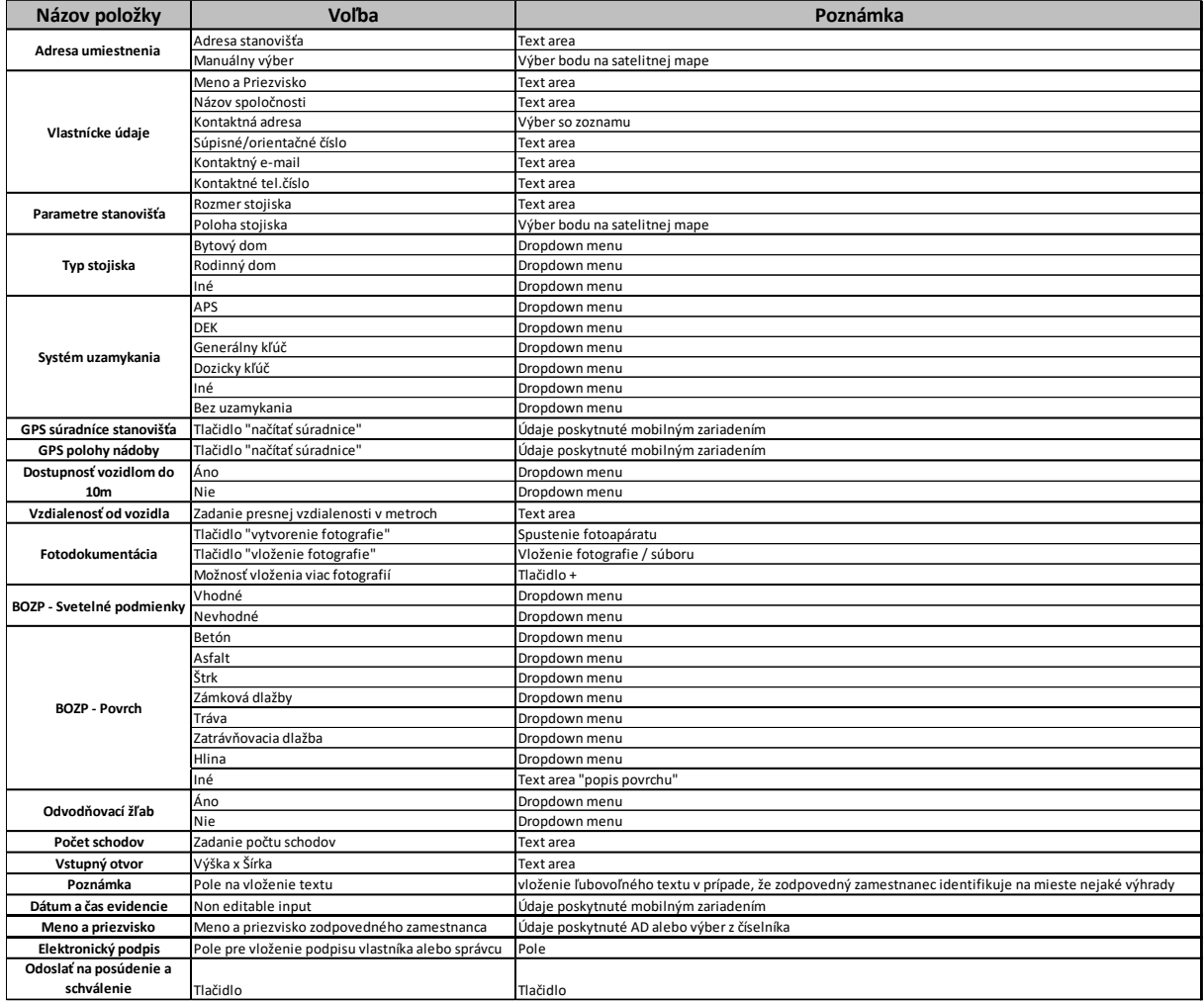

### **Predbežný návrh formuláru na evidenciu a preberanie stanovišťa:**

pozn. Je požadované, aby bolo umožnené meniť obsah a vzor formuláru oprávnenou osobou zadávateľa s oprávnením používateľa administrátor.

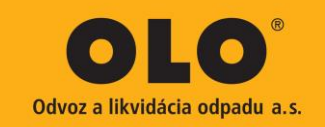

### **Predbežný návrh formuláru na vykonanie kontroly kvality vývozu:**

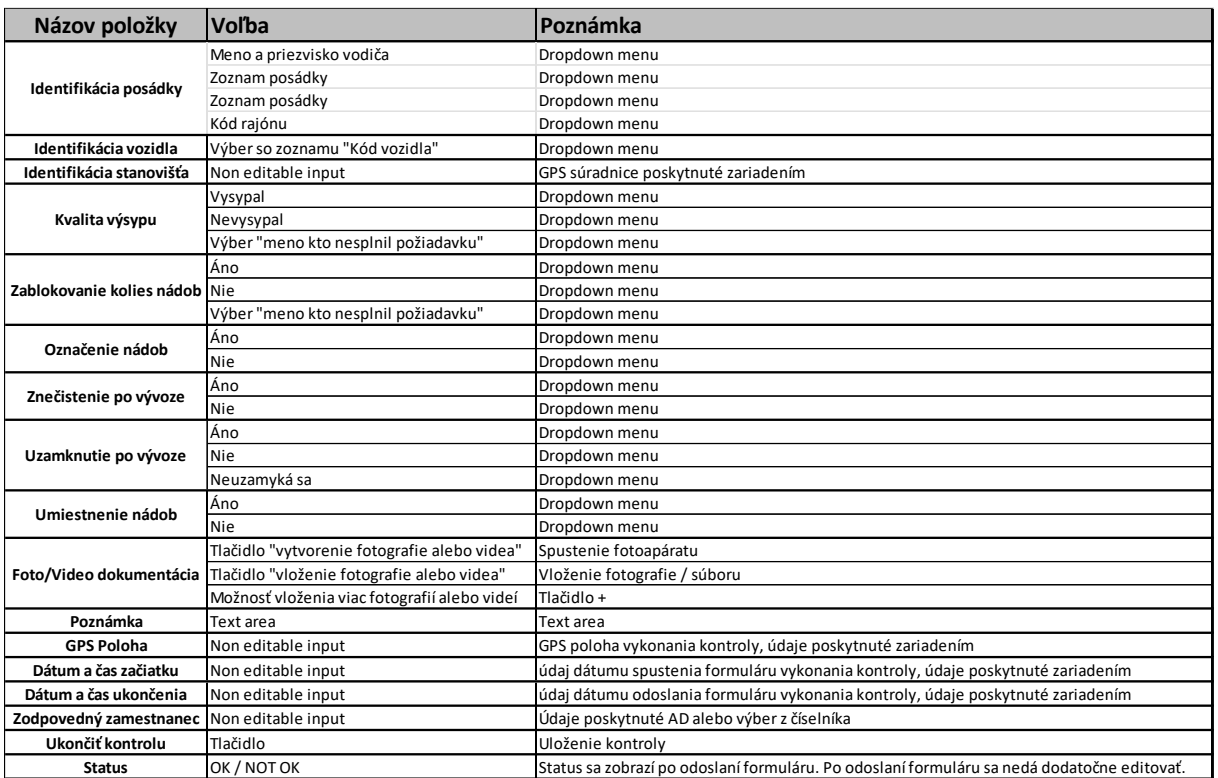

pozn. Je požadované, aby bolo umožnené meniť obsah a vzor formuláru oprávnenou osobou zadávateľa.

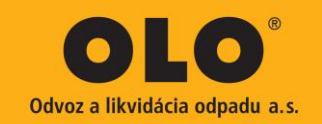

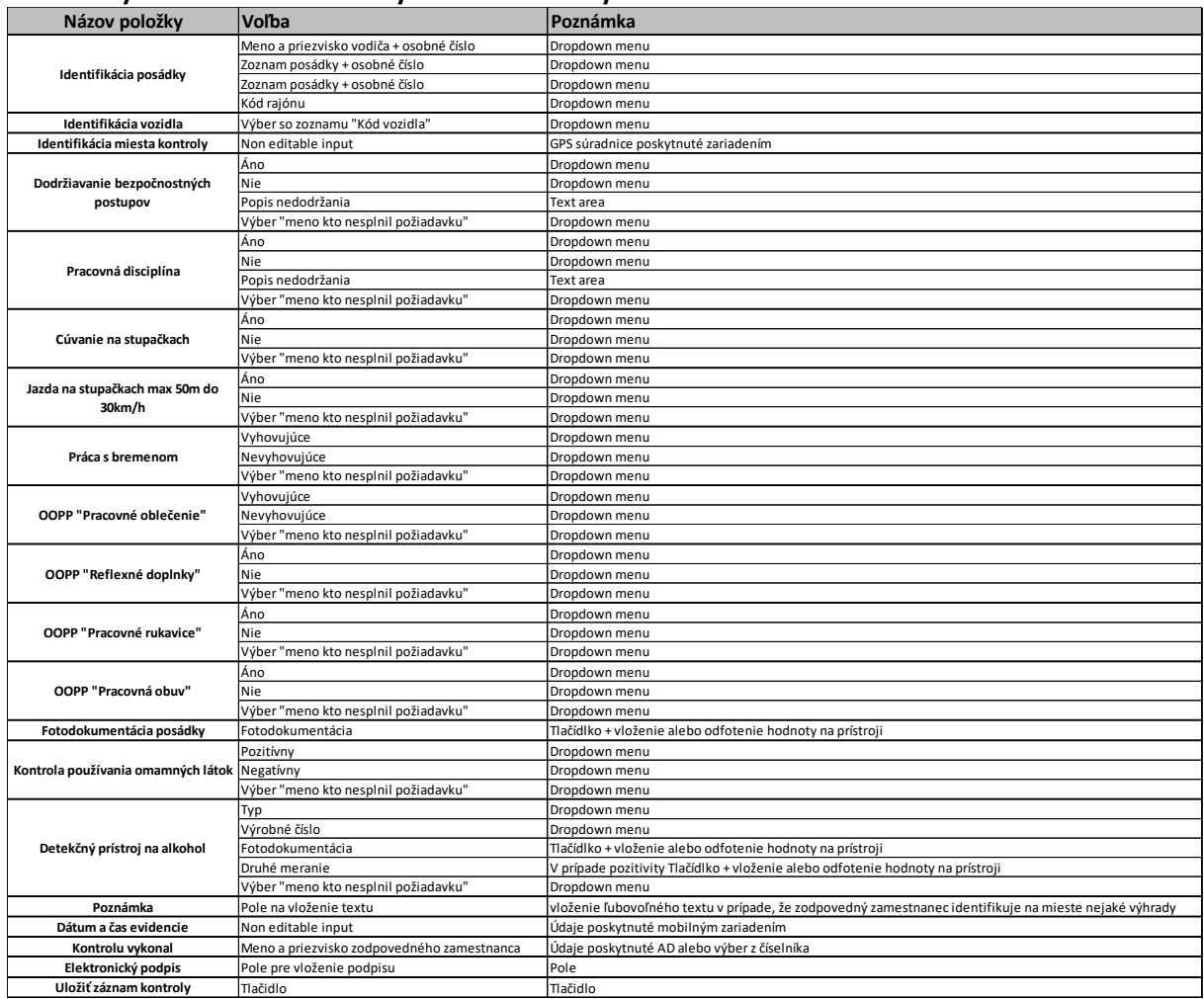

#### **Predbežný návrh formuláru na vykonanie kontroly BOZP:**

pozn. Je požadované, aby bolo umožnené meniť obsah a vzor formuláru oprávnenou osobou zadávateľa. Aplikácia má umožňovať export a tlač prepisu záznamu.

### <span id="page-8-0"></span>3. Databáza

Jednou so základných úloh aplikácie je možnosť vytvárania nových stanovíšť/editáciu existujúcich stanovíšť a vykonávanie kontrol. Aplikácia má obsahovať/podporovať možnosť importovania/exportovania záznamov prostredníctvom CSV a XLS súboru s definovanou štruktúrou.

*Pre účely ďalšieho spracúvania údajov v databáze požadujeme, aby bolo súčasťou riešenia priamy prístup alebo komunikačné rozhranie na prístup do databázy a k údajom v databáze.*

Pre účel dimenzovania databázy je potrebné počítať s historickými dátami existujúcich stanovíšť a priebežným nárastom miest. Odhadovaný počet je **30000 záznamov** a viac.

Databázu stanovíšť spravujú zodpovední zamestnanci zadávateľa. Najmä vytváranie a umiestnenie stanovíšť na mapových podkladoch. Údaje pre vytvorenie stanovišťa poskytne oddeleniu plánovania OSZ na základe informácii získaných od zákazníka, informácii zistených pri obhliadke stanovišťa.

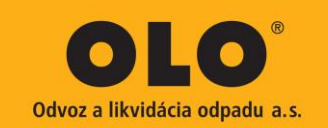

### <span id="page-9-0"></span>4. Dizajn

Grafický dizajn má byť pripravený podľa dizajn manuálu zadávateľa v rozsahu logo, farby, font. Úvodná obrazovka musí obsahovať interaktívne tlačidla/ikony

PREHĽAD "prehľadný zoznam existujúcich stanovíšť s možnosťou vyhľadávania podľa definovaných polí" Po kliknutí na dané stanovište má byť umožnený náhľad, prepis formuláru z obhliadky. Oprávnená osoba má mať možnosť editovať dáta o stanovišti.

**NOVÉ STANOVIŠTE NÁDOB** "Evidencia nového stanovišťa / formulár na evidenciu"

**ODVOZNÉ MIESTO** "miesto pristavenia nádoby k obsluhe "

LIVE MAP "zobrazenie mapy dostupných stanovíšť s možnosťou definovania rádiusu a možnosťou kliknutia na dané stanovište"

**SCHVAĽOVANIE** "Náhľad/zoznam stanovíšť čakajúcich na schválenie" Funkcia má byť dostupná len pre osoby s oprávnením. Informácie o vzniknutej požiadavke na schválenie bude vizuálne zobrazená v aplikácii pre osoby s oprávnením a zároveň bude odoslaná notifikácia.

KONTROLA KVALITY "Formulár na vykonanie kontroly kvality" Funkcia má byť dostupná len pre osoby s oprávnením. Má byť umožnené prehliadať vykonané kontroly s možnosťou exportu potvrdenia vykonanej kontroly s prepisom.

KONTROLA BOZP "Formulár na vykonanie kontroly BOZP" Funkcia má byť dostupná len pre osoby s oprávnením. Má byť umožnené prehliadať vykonané kontroly s možnosťou exportu potvrdenia vykonanej kontroly s prepisom.

**Hlásenie k novému stanovišťu** "možnosť nahlásiť požiadavku / zmenu na existujúcom stanovišti" toto hlásenie prejde opäť procesom posúdenia a schvaľovania.

### <span id="page-9-1"></span>5. Analytika

Požadujeme, aby riešenie obsahovalo funkcie na zabezpečenie základných prehľadov historických dát v tabuľkách. Taktiež je požadované, aby poskytovalo dáta pre ďalšie spracovanie napr. V PowerBI alebo inej externej aplikácii.

Náklady na analytiku, konfiguráciu funkcií na vykonávanie analýzy, príprava powebBI modelu a prípravu integračného rozhrania na prepojenie s externým analytickým softvérom musia byť zarátané do celkovej ceny za predmet zákazky.

### <span id="page-9-2"></span>6. Projekt

Všetky náklady súvisiace s jednotlivými fázami projektu musia byť zarátané do celkovej ceny za predmet zákazky.

Popis dôležitých fáz projektu:

- Analýza Začiatok realizačného procesu Prípravné práce
	- konzultácie, príprava detailného projektového plánu, príprava finálnej funkčnej špecifikácie
- Technická realizácia
- Ukončenie realizácie projektu

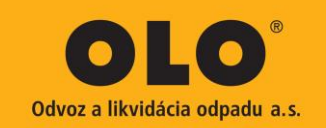

- Zaškolenie
- Funkčné testovanie (na úrovni developera)
- Zahájenie testovacej prevádzky na úrovni užívateľa (bez testovacích scenárov)
- Ukončenie testovacej prevádzky a akceptácia projektu
- Odovzdanie do prevádzky

### <span id="page-10-0"></span>7. Návrh riešenia

Súčasťou zaslaných podkladov má byť aj uchádzačom pripravený dokument, popis navrhovaného riešenia s technickým popisom a popisom splnenia jednotlivých technických a funkčných požiadaviek. Dokument, technický popis ponúkaného riešenia, musí obsahovať nasledovné:

- Proces implementácie Vami navrhovaného riešenia. Taktiež popíšte požadované súčinnosti zadávateľa alebo externých subdodávateľov zadávateľa. Popis musí obsahovať postup implementácie s odhadovaným časovým rozsahom a identifikované súčasti požadované ako súčinnosť zadávateľa alebo externého dodávateľa.
- Zadefinujte potrebné technické zabezpečenie na strane objednávateľa (server, licencie, iné nevyhnutné aplikačné vybavenie)
- Popíšte proces interakcie používateľov s navrhovaným systémom doplnený o workflow diagram. Popis musí obsahovať logicky popísaný postup práce s navrhovaným systémom
- Popis a vysvetlenie plnenia požadovaných funkcií a jeho používania z pohľadu práce so systémom. Popis musí obsahovať vysvetlenie naplnenia jednotlivých technických a funkčných požiadaviek, tak aby zadávateľ vedel správne pochopiť a posúdiť vhodnosť a kvalitu splnenia jednotlivých požiadaviek.
- Popíšte Vami nacenený rozsah prác Vami navrhovaného systému.
- Ukážky/vizualizácie grafický vzhľad navrhovanej aplikácie
- Uveďte možnosti a popíšte spôsob integrácie a rozsah konfigurácie navrhovaného systému s PowerBI.